# Package 'darksky'

September 20, 2017

Type Package

Title Tools to Work with the 'Dark Sky' 'API'

Version 1.3.0

Date 2017-09-20

Maintainer Bob Rudis <br/>bob@rud.is>

Description Provides programmatic access to the 'Dark Sky' 'API' <https://darksky.net/dev/docs>, which provides current or historical global weather conditions.

URL <https://github.com/hrbrmstr/darksky>

Suggests testthat, covr

Imports stats, httr, grid, gridExtra, gtable, ggplot2, plyr, utils

**Depends**  $R (= 3.2.0)$ 

License MIT + file LICENSE

BugReports <https://github.com/hrbrmstr/darksky/issues>

RoxygenNote 6.0.1

NeedsCompilation no

Author Bob Rudis [aut, cre], Lasse Vilhelmsen [ctb], David Severski [ctb]

Repository CRAN

Date/Publication 2017-09-20 11:49:20 UTC

## R topics documented:

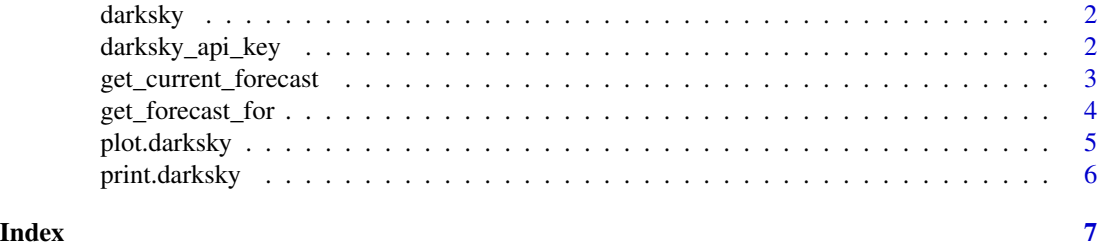

<span id="page-1-0"></span>

#### Description

Programmatic access to the Dark Sky API <https://darksky.net/dev/docs>, which provides current or historical global weather conditions.

#### Author(s)

Bob Rudis (bob@rud.is)

darksky\_api\_key *Get or set DARKSKY\_API\_KEY value*

#### Description

The API wrapper functions in this package all rely on a Dark Sky API key residing in the environment variable DARKSKY\_API\_KEY. The easiest way to accomplish this is to set it in the '.Renviron' file in your home directory.

#### Usage

```
darksky_api_key(force = FALSE)
```
#### Arguments

force force setting a new Dark Sky API key for the current environment?

#### Value

atomic character vector containing the Dark Sky API key

<span id="page-2-0"></span>get\_current\_forecast *Retrieve the current forecast (for the next week)*

#### Description

The Dark Sky API lets you query for most locations on the globe, and returns:

- 1. current conditions
- 2. minute-by-minute forecasts out to 1 hour (where available)
- 3. hour-by-hour forecasts out to 48 hours
- 4. day-by-day forecasts out to 7 days

#### Usage

```
get_current_forecast(latitude, longitude, units = "us", language = "en",
  exclude = NULL, extend = NULL, add_json = FALSE, add_headers = FALSE,
  ...)
```
#### Arguments

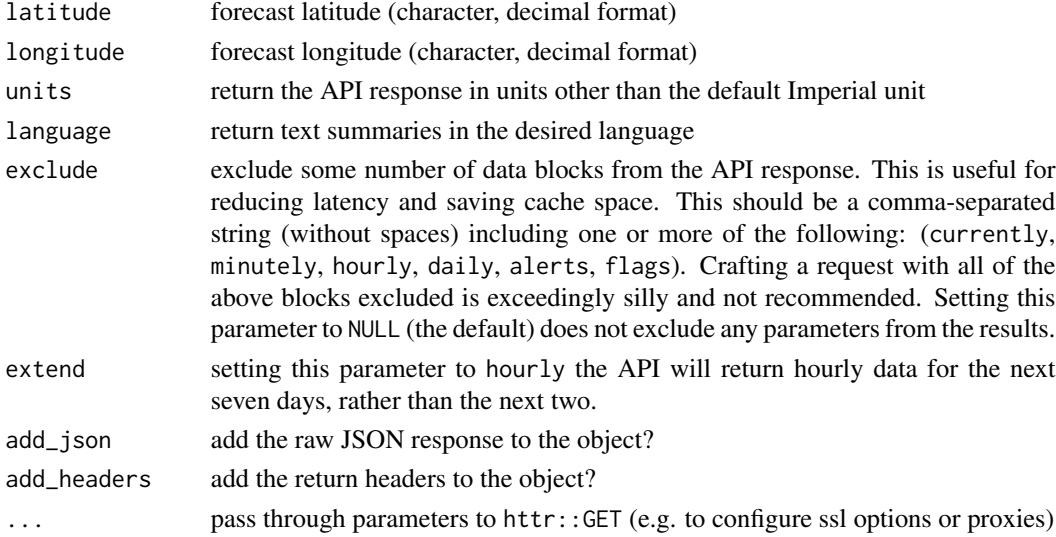

#### Details

If you wish to have results in something besides Imperial units, set units to one of (si, ca, uk). Setting units to auto will have the API select the relevant units automatically, based on geographic location. This value is set to us (Imperial) units by default.

If you wish to have text summaries presented in a different language, set language to one of (ar, bs, de, es, fr, it, nl, pl, pt, ru, sv, tet, tr, x-pig-latin, zh). This value is set to en (English) by default.

See the Options section of the official [Dark Sky API documentation](https://darksky.net/dev/docs) for more information.

#### <span id="page-3-0"></span>Value

an darksky object that contains the original JSON response object (optionally), a list of named 'tbl\_df' 'data.frame' objects corresponding to what was returned by the API and (optionally) relevant response headers (cache-control, expires, x-forecast-api-calls, x-response-time).

#### Examples

```
## Not run:
tmp <- get_current_forecast(37.8267, -122.423)
```
## End(Not run)

get\_forecast\_for *Retrieve weather data for a specific place/time*

#### Description

Query for a specific time, past or future (for many places, 60 years in the past to 10 years in the future).

#### Usage

```
get_forecast_for(latitude, longitude, timestamp, units = "us",
  language = "en", exclude = NULL, add_json = FALSE,
  add\_heads = FALSE, ...)
```
#### Arguments

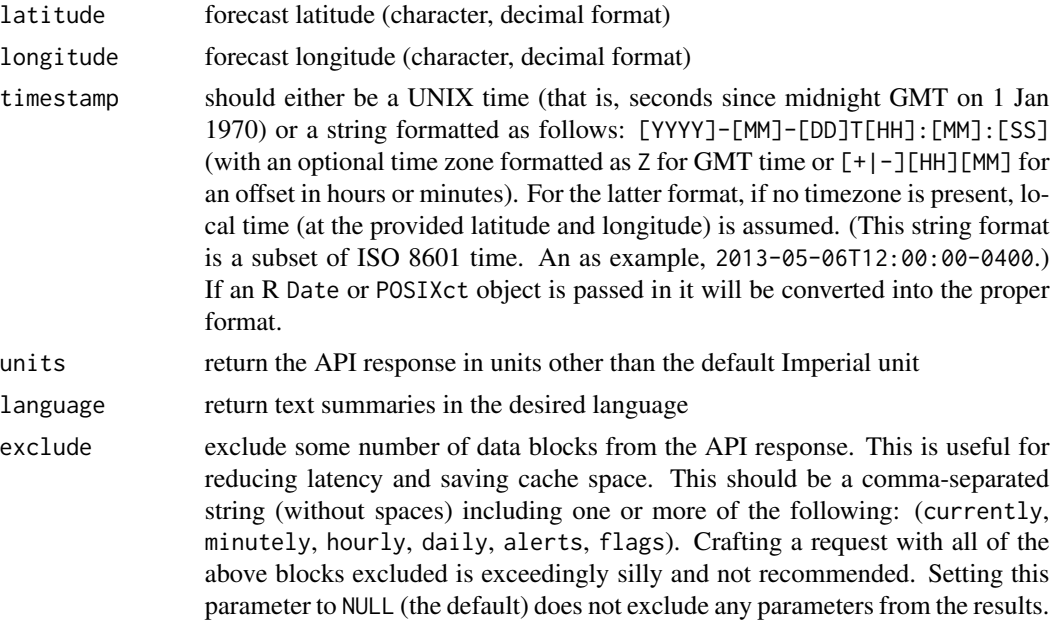

<span id="page-4-0"></span>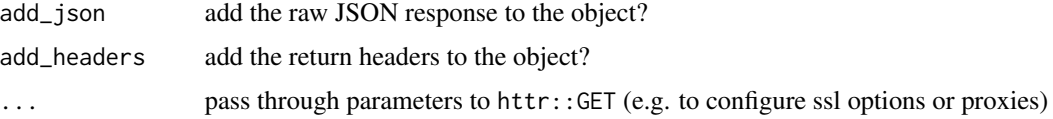

#### Details

If you wish to have results in something besides Imperial units, set units to one of (si, ca, uk). Setting units to auto will have the API select the relevant units automatically, based on geographic location. This value is set to us (Imperial) units by default.

If you wish to have text summaries presented in a different language, set language to one of (ar, bs, de, es, fr, it, nl, pl, pt, ru, sv, tet, tr, x-pig-latin, zh). This value is set to en (English) by default.

See the Options section of the official [Dark Sky API documentation](https://darksky.net/dev/docs) for more information.

#### Value

an darksky object that contains the original JSON response object (optionally), a list of named tbl\_df data.frame objects corresponding to what was returned by the API and (optionally) relevant response headers (cache-control, expires, x-forecast-api-calls, x-response-time).

#### Examples

```
## Not run:
tmp <- get_forecast_for(37.8267,-122.423, "2013-05-06T12:00:00-0400")
## End(Not run)
```
plot.darksky *Plot method for darksky objects*

#### Description

Uses ggplot2 & grid.arrange to produce graphs for darksky objects

#### Usage

```
## S3 method for class 'darksky'
plot(x, ..., readings = c("hourly", "minutely", "daily")
```
#### Arguments

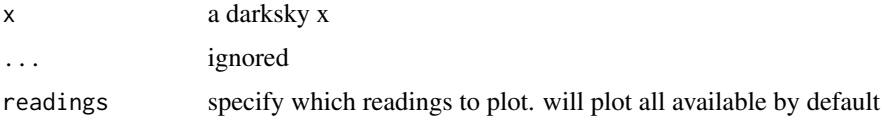

#### <span id="page-5-0"></span>Value

frame grob

#### Note

only forecast/readings components of x that have more than one observation will be plotted

print.darksky *Slightly more human-readable output for darksky objects*

## Description

Slightly more human-readable output for darksky objects

#### Usage

```
## S3 method for class 'darksky'
print(x, \ldots)
```
#### Arguments

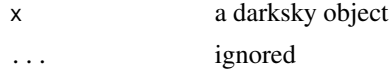

# <span id="page-6-0"></span>Index

darksky, [2](#page-1-0) darksky-package *(*darksky*)*, [2](#page-1-0) darksky\_api\_key, [2](#page-1-0)

get\_current\_forecast, [3](#page-2-0) get\_forecast\_for, [4](#page-3-0)

plot.darksky, [5](#page-4-0) print.darksky, [6](#page-5-0)